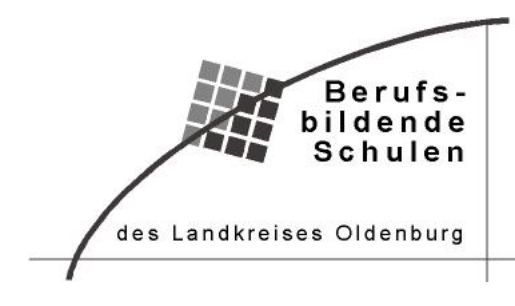

# **Übersicht über die Inhalte der Fachschule Technik Fachrichtung Bautechnik**

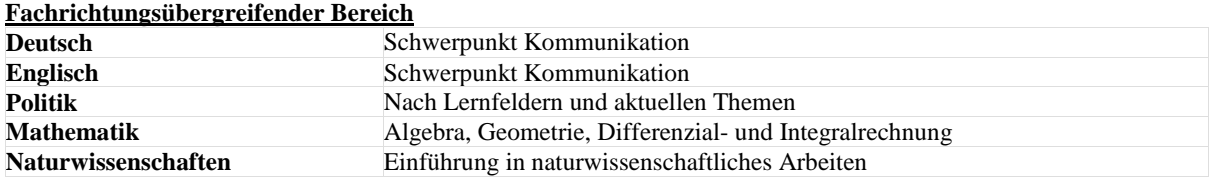

# **Fachrichtungsbezogener Bereich (in Modulen)**

Der fachrichtungsbezogene Unterricht findet nach Vorgabe der Rahmenrichtlinien der Fachschule Technik in Modulform

statt:

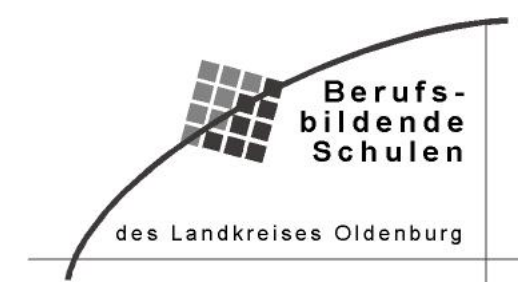

## **Modul 1: Projekte planen, realisieren und auswerten**

In diesem Modul werde die Inhalte aus dem Bereich Vermessungskunde und CAD in Nemetschek Allplan vermittelt, um an *ausgewählten Arbeitsaufträgen Fähigkeiten für das projektorientierte Arbeiten zu vermitteln.*

### **Vermessungskunde**

Im Unterrichtsfach Vermessungskunde werden die zukünftigen Hochbautechniker für den Einsatz in Baufirmen und Verwaltung vorbereitet. Die Inhalte orientieren sich dabei an vorwiegend praktischen Übungen aus der Bauvermessung. An ausgewählten Beispielen haben die Studierenden die Aufgabe die erlangten theoretischen Kenntnisse in die Praxis umzusetzen.

Anhand von Problemstellungen erarbeiten die zukünftigen Techniker Lösungswege und planen ihren Einsatz im Feld. In Kleingruppen werden die Abläufe, die Verantwortlichkeiten innerhalb der Gruppe und der erforderliche Geräteeinsatz festgelegt und nach der Feldübung evaluiert.

Zu den Übungen, die in Theorie und Praxis durchgeführt werden gehören unter anderem: Das Flächenaufmaß mit dem Bandmaß und die anschließende computergestützte Abrechnung, das Aufmaß eines bestehenden Gebäudes, das Übertragen von Höhen mit dem Nivelliergerät, die Geländeaufnahme mit dem elektronischen Theodolit und das Abstecken von Gebäudepunkten und Achsen. Für die Übungen stehen den Schülern Nivelliergeräte, lasergestützte Entfernungsmesser und elektronischen Theodoliten des weltweit bekannten Herstellers Leica Geosystems zur Verfügung.

Für die Durchführung einer Abrechnung im Bauwesen werden mithilfe der VOB/A und C die wesentlichen Elemente für die Erstellung eines Leistungsverzeichnisses angewandt. Im Anschluss werden Aufmaßskizzen erstellt und eine prüfbare Abrechnung nach VOB/ erstellt.

#### **CAD**

Für das Fach CAD benötigen die Studierenden einen eigenen Laptop. Den Studierenden werden zunächst die Grundkenntnisse des technischen Zeichens vermittelt. Darauf aufbauend werden zweidimensionale Detailzeichnungen aus der Baukonstruktion am PC gezeichnet. Im weiteren Verlauf der Ausbildung werden den Studierenden Kenntnisse im dreidimensionalen Zeichnen beigebracht, so dass auch Entwürfe aus der "Gebäude und Entwurfslehre" dreidimensional am Computer dargestellt werden können. Es werden Bauwerksstrukturen angelegt und Pläne zusammengestellt. Die gesamte Ausbildung findet mit den neuesten Versionen des international etablierten CAD Programms Allplan der Firma Nemetschek aus München statt. Den Schüler wird für die Zeit der Ausbildung eine kostenlose Version für die Arbeit am eigenen PC bzw. Laptop zur Verfügung gestellt. Die unterrichtenden Lehrkräfte werden regelmäßig durch die Firma Nemetschek geschult.

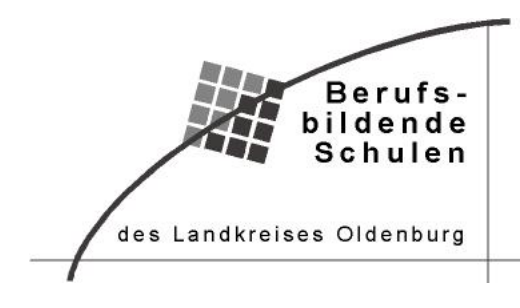

# **Modul 2: Technische Lösungen erweitern**

Ziel des Unterrichts in diesem Modul ist die Vermittlung von Grundlagenkenntnissen für zukünftige Tätigkeiten als Planer *oder Konstrukteur. Kenntnisse über bereits bekannte technische Ausführungen aus der Berufsausbildung und/oder zusätzlichen Erfahrungen werden vereint und weiterentwickelt. Ergänzt wird das Modul mit EDV-Inhalten.*

#### **Grundlagen in der statischen Berechnung**

Die Studierenden erhalten grundlegende Kenntnisse im Umgang mit Kräften, statischen Systemen und standardisierten Berechnungsverfahren. Für die statischen Nachweise im Holzbau werden Schnittgrößen berechnet und die Nachweise durchgeführt.

#### **Baukonstruktion**

Gebräuchliche Wandkonstruktionen werden mit ihren Vor- und Nachteilen vorgestellt. Die Studierenden konstruieren und zeichnen softwaregestützt verschiedene Detailpunkte im Wandbereich von Wannenkonstruktionen unter Berücksichtigung theoretischer Erkenntnisse und baupraktischer Erfahrungen. Für vorgegebene Stahlbetonbauteile werden die betontechnologischen Anforderungen und die Betonzusammensetzung ermittelt. Geeignete Rezepturen werden berechnet, hergestellt und geprüft. Eigenschaften und Nachbehandlungsmaßnahmen von Frisch- und Festbeton werden festgelegt. Schadensfälle, die auf mangelhafte Herstellung und Anwendung zurückzuführen sind, werden beurteilt.

Die Studierenden konstruieren für unterschiedliche Nutzungszwecke Fußbodenaufbauten und Berücksichtigung branchentypischer Datenblätter. Aufbauten und Anschlussdetails werden entwickelt und präsentiert.

Anhand der Untersuchung eines Baugrundgutachtens werden Kenntnisse über die unterschiedlichen Arten von anstehenden Bodenprofilen und deren Eigenschaften hinsichtlich ihrer Bebaubarkeit vermittelt. Darauf aufbauend werden mögliche Arten von Flach- und Tiefgründungen thematisiert und ausgearbeitet. In Zusammenhang damit werden die Möglichkeiten zur Erstellung von Baugruben und Gräben sowie deren Sicherung durch Abböschungen und Verbau erarbeitet und angewendet.

Die Studierenden erarbeiten die üblichen Arten von Massivdecken und Holzdecken hinsichtlich ihrer Tragfähigkeit, ihrer aussteifenden Funktion im System des Bauwerks und der bauphysikalischen Anforderungen. Daran anschließend werden Grundkonstruktionen für Balkone und Loggien erarbeitet. Dabei werden die Standsicherheit, die Anforderungen an Abdichtung und Belagsaufbauten sowie die Entwässerung ebenso berücksichtigt wie die bauphysikalischen Aspekte des Schall- und Wärmeschutzes.

Am Beispiel einer Massivtreppe im Geschosswohnungsbau werden die Arten üblicher Treppenkonstruktionen vermittelt. Schwerpunkte der Bearbeitung sind die Planung einer Treppe nach den Vorschriften der DIN sowie der Landesbauordnung, die Ausführung des Schallschutzes sowie die Auswahl einer angemessenen Tragkonstruktion und der notwendigen Belagsaufbauten. Im Rahmen der Planung werden Berechnungen durchgeführt und die notwendigen Detailpunkte erarbeitet.

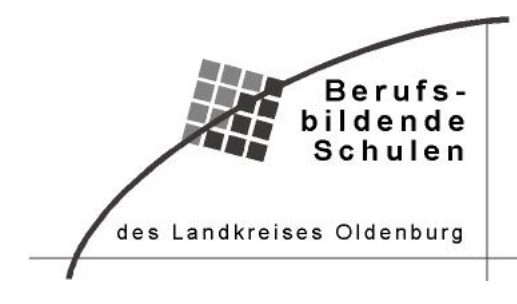

## **EDV**

In diesem Modul liegt der Schwerpunkt des EDV Unterrichts in dem Erarbeiten von Excel Berechnungen und dem Erstellen von Leistungsverzeichnissen mit einem Freeware Programm. Die Studierenden erarbeiten einfachere und komplexere Berechnungen mit Excel, arbeiten mit Formeln und formatieren Tabellen.

Den Studierenden der BBS Wildeshausen wird für die Zeit ihres Schulbesuches Microsoft Office 365 kostenfrei zur Verfügung gestellt.

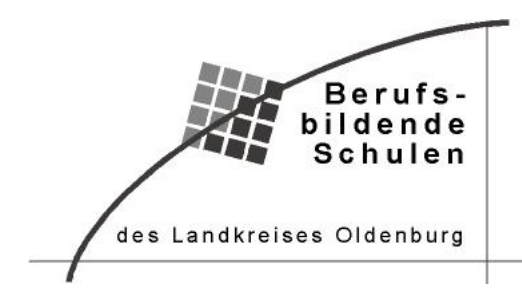

# **Der Schulleiter**

# **Modul 3: Technische Lösungen entwickeln**

*In Modul 3 werden die erlangten Grundlagen Kenntnisse aus Modul 2 weiterentwickelt.*

#### **Baukonstruktion**

Für ein vorgegebenes Mauerwerk werden den Anforderungen entsprechend geeignete Baustoffe ausgewählt. Herstellung, Eigenschaften und bauphysikalische Kenngrößen werden bei der Auswahl berücksichtigt. Einfache schallschutztechnische Nachweise werden geführt. Für raumabschließende Bauteile werden Brandschutzlösungen anhand branchentypischer Datenblätter festgelegt und geeignete Baumaterialien ausgewählt. Relevante baurechtliche Vorschriften werden dabei berücksichtigt.

Die Studierenden berücksichtigen die Minimierung der Wärmeverluste an der Gebäudehülle. Dem Einfluss von Wärmebrücken auf Konstruktionen wird durch geeignete Materialien entgegengewirkt.

Einen weiteren inhaltlichen Schwerpunkt stellen Holzkonstruktionen, Holzbausysteme und Holzbauteile dar.

In diesem Rahmen werden vor allem die gängigen Holzbausysteme Holzrahmenbau, Holzskelettbau und Holzmassivbau thematisiert. Die historischen Systeme Blockbau und Fachwerkbau werden ihrer heutigen Bedeutung in Sanierung und Neubau entsprechend ebenfalls berücksichtigt.

Die wesentlichen Bauteile Wände, Decken und Dächer werden hinsichtlich Funktion, Aufbau und Baustoffeinsatz in Regelquerschnitten und Anschlussdetails bearbeitet. Ebenso werden Lösungen für eine konstruktive Durchbildung von Tragwerk und Aussteifung erarbeitet.

In Zusammenhang mit den behandelten Konstruktionen werden die eingesetzten Baustoffe Holz, Holzwerkstoffe, Dachbaustoffe, Bahnen, Dichtungsbänder hinsichtlich ihrer Eigenschaften, Herstellung, Einsatzmöglichkeiten und unter Aspekten der Nachhaltigkeit untersucht und bewertet sowie in Aufgabenstellungen eingesetzt.

#### **Nachweise in der statischen Berechnung**

Lastannahmen werden gemäß Din 1055 ermittelt und das Belastungsbild in statische Systeme übertragen.

Die Nachweise im Holzbau werden an verschieden Konstruktionen exemplarisch durchgeführt.

Am Beispiel einer statischen Berechnung für einen Anbau an einem Einfamilienhaus werden der Aufbau einer statischen Berechnung, die Positionspläne und die Nachweisführungen nachvollzogen.

Die Anwendung von Tabellenwerken zur systematischen Nachweisführung wird eingeübt.

## **Gebäude und Entwurfslehre**

In Form von Projekten entwerfen Zweiergruppen in diesem Fach Objekte ausgehend z.B. von einer Bushaltestelle bis hin zu einem Mehrfamilien – oder Wohn – und Geschäftshaus. Ihre Ideen stellen die Gruppen hierbei in Zeichnungen mit Hilfe des CAD Programms Allplan dar. Beginnend mit kleinen, zeitlich klar überschaubaren Projekten erarbeiten sich die Grup-

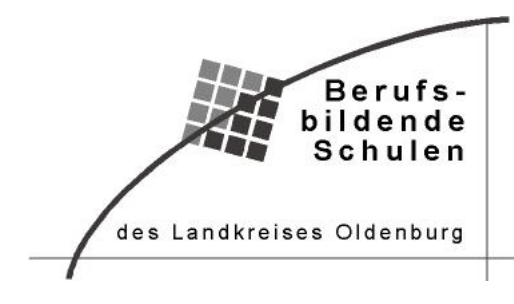

pen im Laufe der Zeit selbstständig alle notwendigen Kenntnisse aus den Bereichen Gebäudelehre, Bau – und Planungsrecht. Unterstützend finden Besprechungen mit der betreuenden Lehrkraft statt, in denen anstehende Probleme erörtert werden und bei Bedarf Hilfestellung gegeben wird.

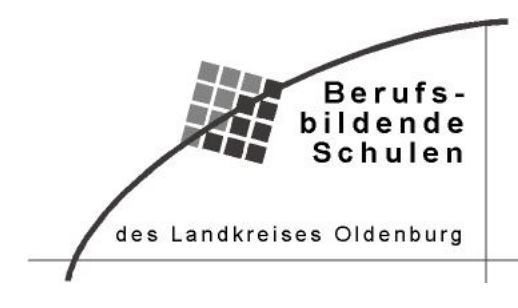

# **Modul 4: Technische Lösungen oder Prozesse optimieren**

*In Modul 4 werden die erlangten Grundlagen Kenntnisse aus Modul 2 optimiert.*

# **Statische Nachweise für geneigte Träger und Dächer**

Für geneigte System werden die Lastannahmen zusammengestellt und anschließen die Nachweise aus zuvor Berechneten Schnittgrößen berechnet. Der Einsatz von Tabellenwerken zur Ermittlung der Lastannahmen, Schnittgrößen und Nachweise wird vertieft.

## **Baukonstruktion**

Aufbauend auf Modul 3 werden weiterführende Details für den Holzbau erarbeitet und bauphysikalische Gesichtspunkte vertieft thematisiert. Daran anknüpfend werden Leichtbaukonstruktionen zur Erstellung von nichttragenden Wänden, Decken und Fußböden erarbeitet.

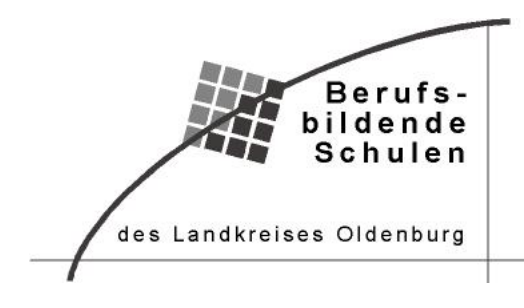

# **Modul 5: Produktionsprozesse planen und steuern**

Das Modul 5 dient der Vermittlung der Kenntnisse für die wirtschaftliche Planung, Durchführung und Abrechnung einer *Baumaßnahme.*

## **Kalkulation in der Bauwirtschaft**

Die Studierenden informieren sich anhand von Ausschreibungstexten über die zu kalkulierenden Tätigkeiten. Dabei planen sie den Einsatz von Maschinen und Personal. Mittels Leistungsansätzen werden unter Berücksichtigung von Personal-, Material- und Gerätekosten die Angebotspreise ermittelt.

Die Grundlagen einer Zuschlagskalkulation werden erarbeitet und am Beispiel eingeübt und überprüft. Dabei werden sowohl die Herstellkosten, als auch die Gemeinkosten und Arten von Zuschlägen thematisiert.

Die erforderlichen Grundlagen für eine Erstellung einer Nachtragskalkulation werden exemplarisch eingeübt.

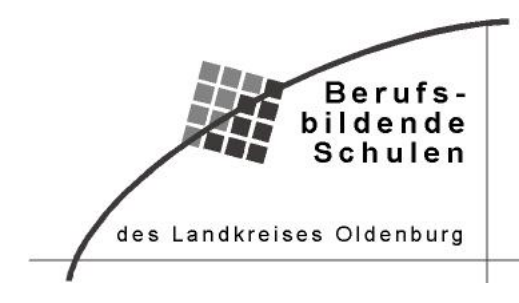

# **Modul 6: Führungsaufgaben und Personalverantwortung übernehmen**

In diesem Modul werden die Grundlagen für ein sicheres Handeln im Umgang mit Mitarbeitern, Vorgesetzten und Ver*tragspartnern vermittelt. Dabei werden sowohl Inhalte aus der Mitarbeiterführung, als auch Inhalte aus dem Vertragswe*sen des privaten Baurechts den Unterricht prägen. Ergänzt wird das Modul durch EDV Inhalte, die einen sicheren Um*gang mit den oben genannten Personengruppen fördern.*

## **Mitarbeiterführung**

Zunächst gilt es, sich – quasi als Fundament – wissenschaftliche Erkenntnisse zum Thema Mitarbeiterführung (z.B. Rollenverständnis, Mitarbeitermotivation, Menschenbild) zu erarbeiten. Darauf aufbauend werden Frage der Teamentwicklung und Teamführung sowie des Umgangs mit Konflikten vertieft. **Hinweis:** Über einen externen Partner wird außerhalb des Unterrichtes kostengünstig die Möglichkeit gegeben, *"die Ausbildereignung bzw. den AdA-Schein"* zu erwerben.

### **Privates Baurecht**

Für den sicheren Umgang mit Vertragspartnern sind vertiefende Kenntnisse über das Vertragswesen im Bauwesen unumgänglich. Dabei werden sowohl die Inhalte des Werkvertrags aus dem Bürgerlichen Gesetzbuch als auch die wichtigsten Paragrafen der VOB/B vermittelt. Anhand von Beispielen, die real vor deutschen Gerichten verhandelt wurden, werden Fälle analysiert und die Rechtsprechung vorbereitet. Den Studierenden wird hier die Bedeutung einer mündlichen und schriftlichen rechtssicheren Kommunikation mit den Vertragspartnern vermittelt.

#### **EDV**

In diesem Modul liegt der Schwerpunkt des EDV Unterrichts in dem Erstellen von PowerPoint Präsentationen und der geschäftlichen Kommunikation mithilfe von Word. Die Studierenden erstellen PowerPoint Präsentationen mithilfe von Masterfolien, Smart Arts, Diagrammen, Bildern und Videos.

Zudem erstellen sie Geschäftsbriefe, Serienbriefe und schaffen die technischen Grundlagen für ihre Projektarbeit.

Den Studierenden der BBS Wildeshausen wird für die Zeit ihres Schulbesuches Microsoft Office 365 kostenfrei zur Verfügung gestellt.

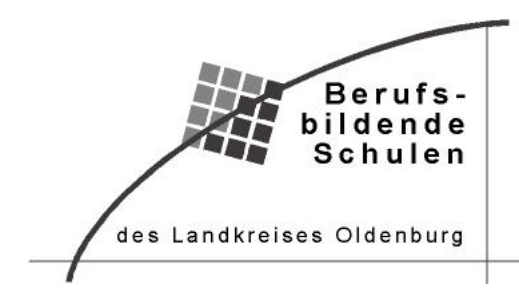

# **Modul 7: Qualität prüfen und verbessern**

In Modul 7 werden Kenntnisse vermittelt für die Bewertung und Anwendung von Konstruktionsweisen und Baustoffen, die für eine nachhaltige Planung von Neubauten ebenso notwendig sind wie für eine Instandsetzung und Sanierung von Bestandsbauten. In diesem Rahmen werden sowohl Kenntnisse aus den Modulen 2, 3 und 4 aufgegriffen als auch Kenntnisse *weiterer Baukonstruktionen vermittelt.*

## **Baukonstruktion**

Inhaltliche Schwerpunkte des Moduls sind Dachkonstruktionen sowie die Instandsetzung und Sanierung von Bauteilen.

Grundlagen und weiterführende Kenntnisse der üblichen zimmermannsmäßigen und ingenieurmäßigen Steildachkonstruktionen werden vermittelt und in projektartigen Aufgabenstellungen angewendet.

Ebenso werden unterschiedliche Flachdachkonstruktionen und deren konstruktive Aufbauten, spezifische Eigenschaften und Anwendungsbereiche thematisiert.

Bestehende Bauteile wie Massivwände, Decken, Holzkonstruktionen und Dächer werden auf ihren Zustand analysiert, bewertet und Maßnahmen zu deren Instandsetzung und Sanierung erarbeitet. Zu diesem Zweck werden die notwendigen Analyse- und Sanierungsverfahren vermittelt, bewertet und angewendet.

Die zur Verfügung stehenden Baustoffe für Steil- und Flachdachkonstruktionen sowie zur Instandsetzung und Sanierung werden recherchiert, verglichen und hinsichtlich der Nachhaltigkeit bewertet.

## *Modul 8: Ökonomisch und nachhaltig handeln*

*In Modul 8 übernehmen die Studierenden unternehmerische und soziale Verantwortung. Bauen erfolgt immer im Kontext städtebaulicher Interessen, dabei spielen die Interessen der Allgemeinheit und des Einzelnen wichtige Rollen. Welche rechtlichen Grundlagen dafür gelten, wird im öffentlichen Baurecht erarbeitet. Für die unternehmerische Verantwortung erarbeiten die Studierenden betriebswirtschaftliche Grundlagen.*

#### **Öffentliches Baurecht**

Für das Entwerfen von Gebäuden sind baurechtliche Grundlagen unabdingbar. Die Studierenden setzen sich mit der Bauleitplanung insbesondere mit Bebauungsplänen auseinander und erlangen Grundkenntnisse der Niedersächsischen Bauordnung.

Sie beschäftigen sich mit den unterschiedlichen Antragsverfahren und stellen einen Musterbauantrag zusammen.

## **Betriebswirtschaftslehre:**

Grundlegende Informationen aus den Bereichen Aufbau- und Organisation eines Betriebes, Marketing und insbesondere des Bereichs der Kosten-Leistungsrechnung (Preiskalkulation) werden vermittelt. Ziel ist es dabei ein Fundament zu schaffen, um eine spätere persönliche Weiterbildung zu ermöglichen.